# **Leitfaden zur** Lehrveranstaltungsanmeldung

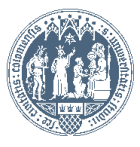

Universität zu Köln

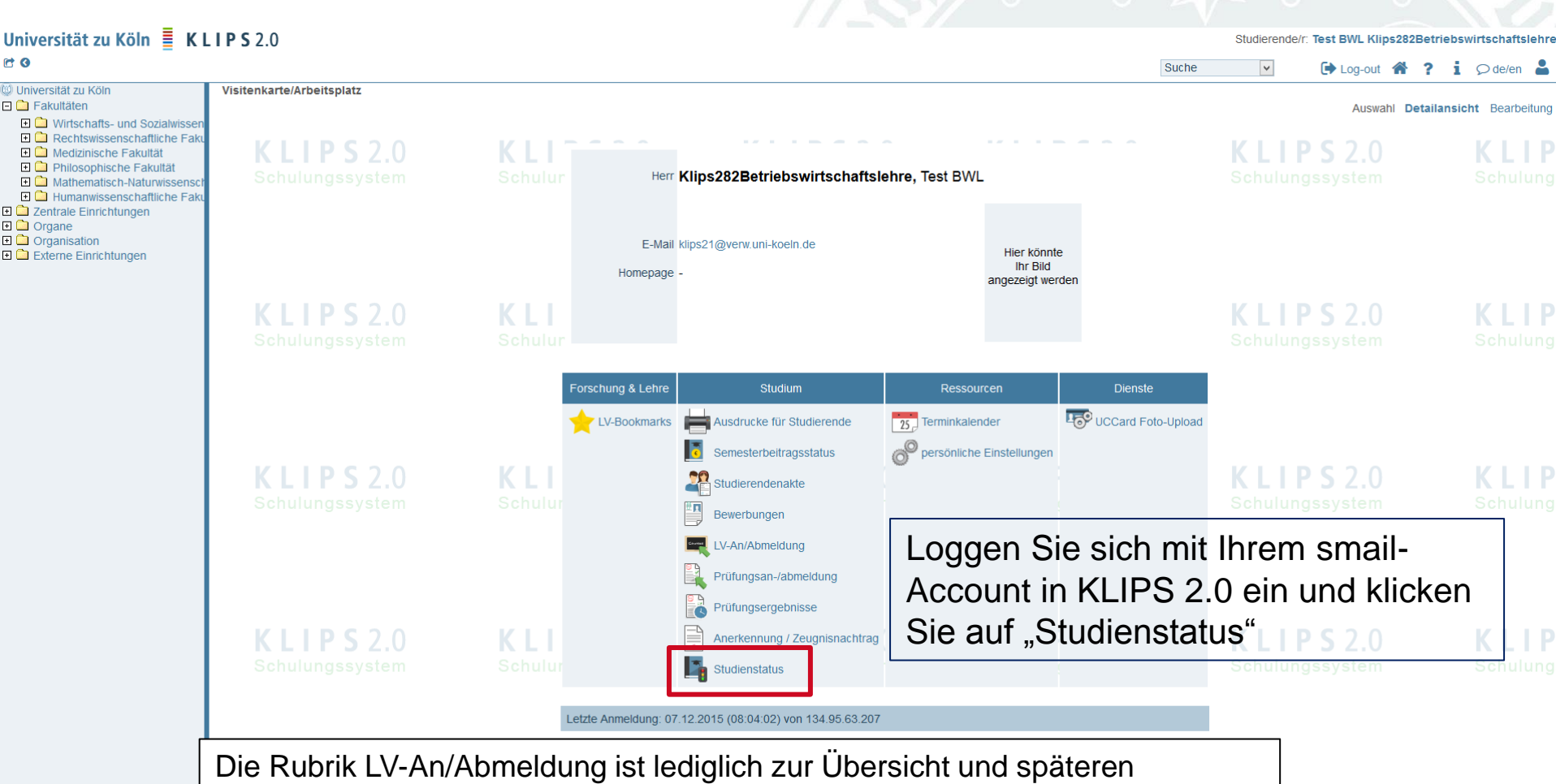

Priorisierung gedacht und NICHT zur erstmaligen Modulbelegung

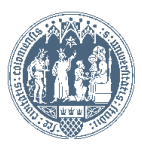

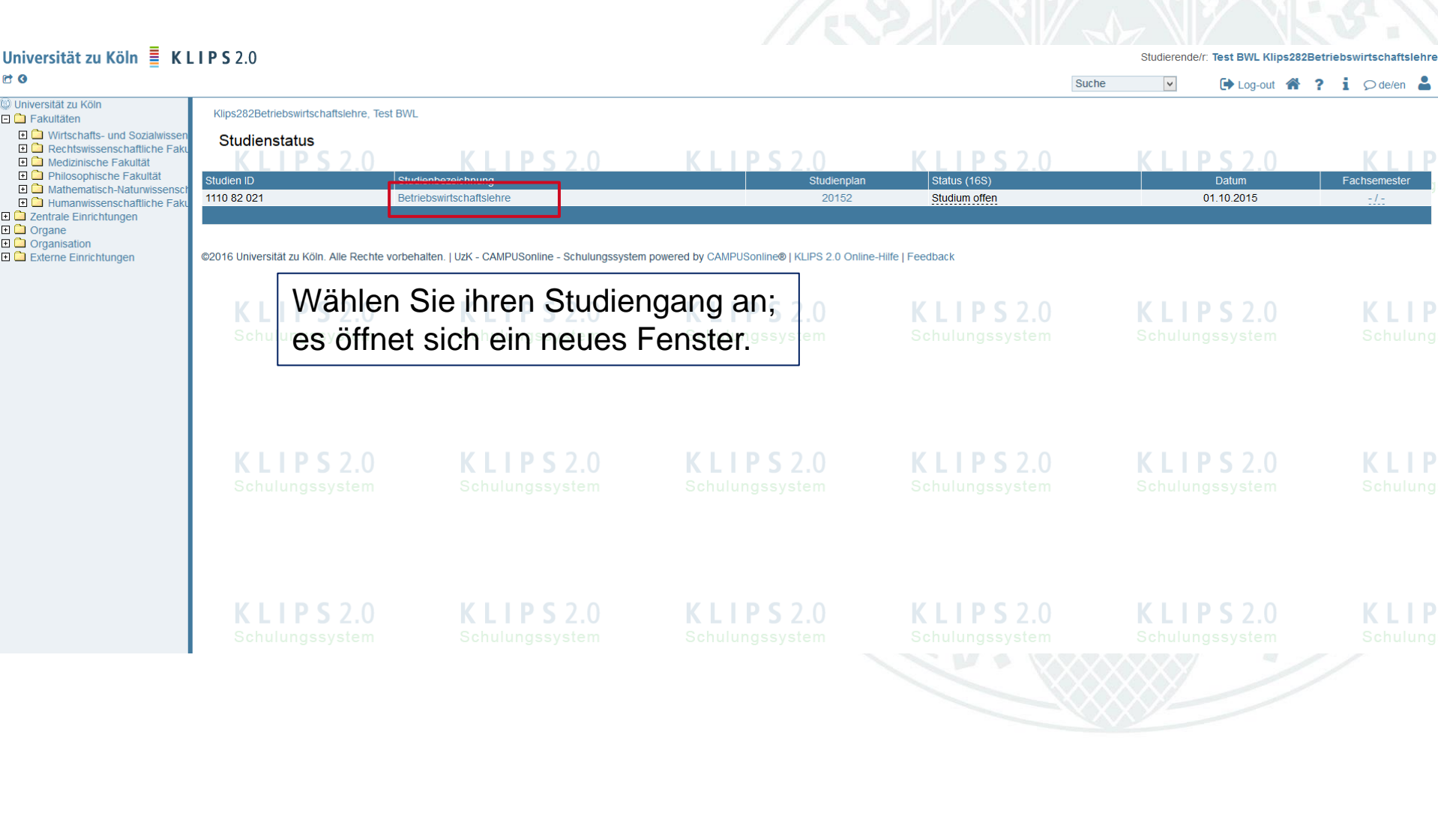

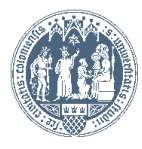

#### Curricula Support v1.1

Fachsemester: 2

Curricula Support v1.1<br>82 021 Betriebswirtschaftslehre (HG-NRW/20152, Bachelorstudium, laufend); Studium offen<br>Studienjahr 2015/16

**KLIPS2.0** 

#### Gehe zu

**KLIPS2.0** 

Studienstatus

**Aktionen** Anzeige aktualisieren inakt. Knoten einblenden Leistungen Anzeigen

Knoten alle zugeord. Leistung inakt. Leistung Prüfungstermin angem. Prüfung angem. LV Semesterplan

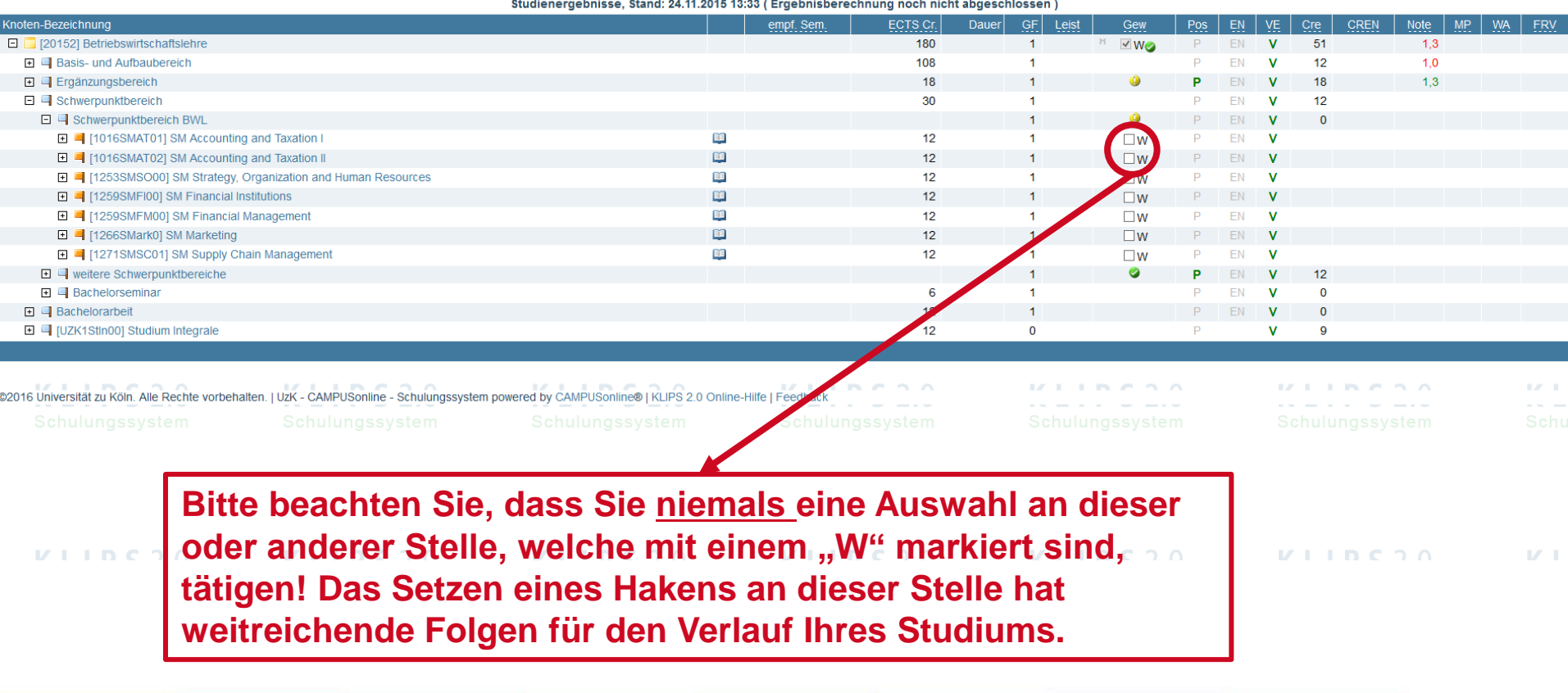

Universität zu Köln

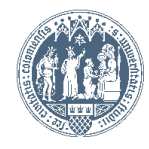

#### Curricula Support v1.1

82 021 Betriebswirtschaftslehre (HG-NRW/20152, Bachelorstudium, laufend); eingeschrieben Studienjahr 2016/17

л

Fachsemester: 4

#### Gehe zu

**Studienstatus** 

#### **Aktionen**

Anzeige aktualisieren inakt. Knoten einblenden

Leistungen Anzeigen

Knoten alle zugeord. Leistung inakt. Leistung Prüfungstermin ange

Studienergebnisse, Stand: 28.07.2016 19:40

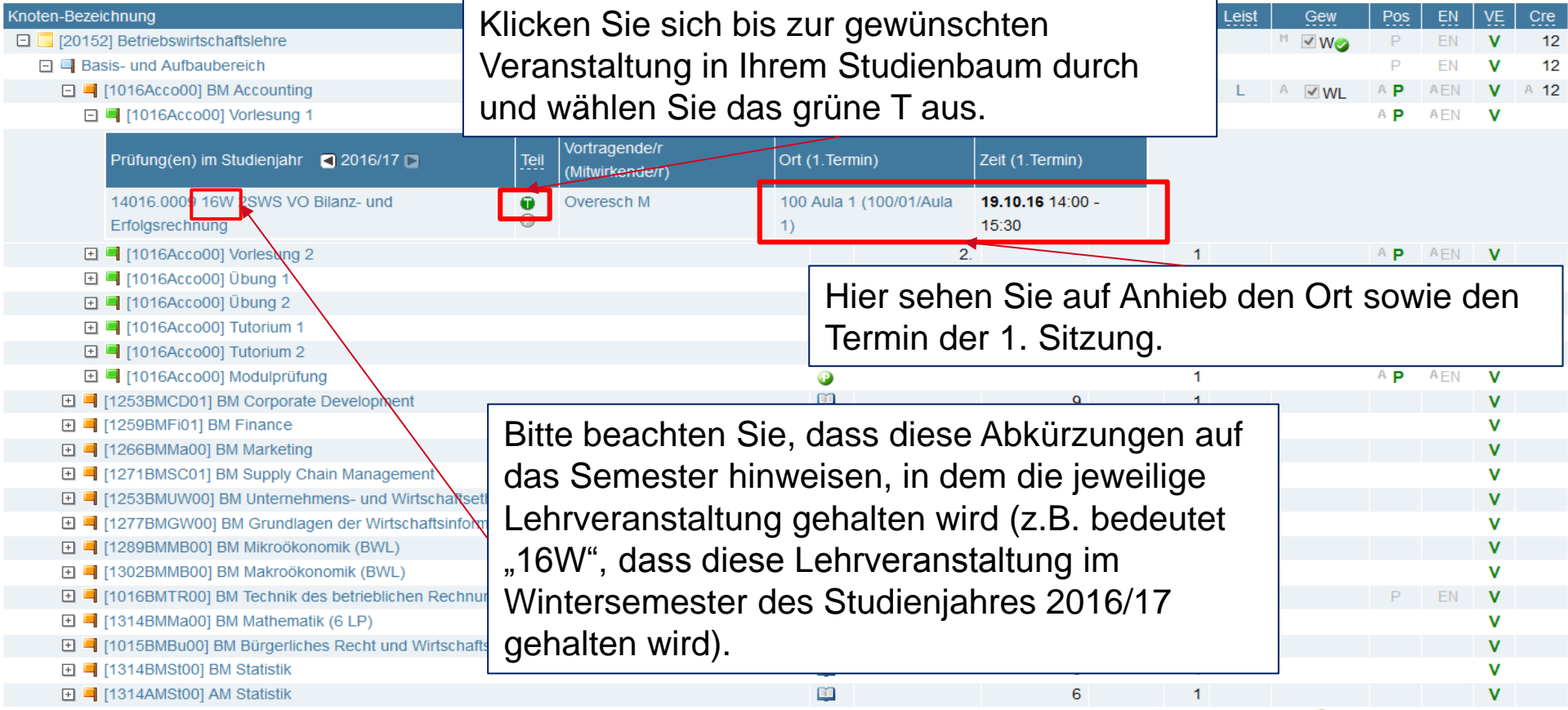

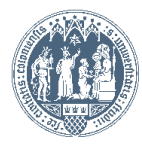

### LV-Anmeldung - Studium und Knoten der SPO-Version wählen

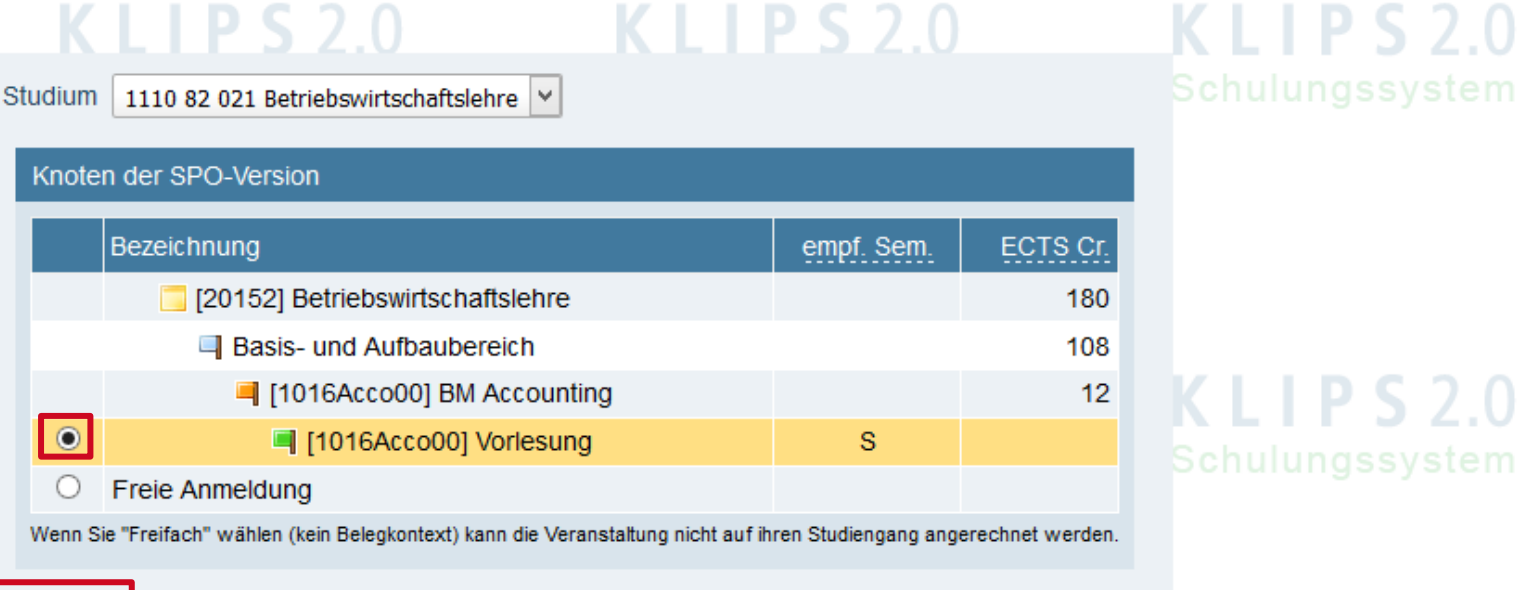

## **KLIPS2.0**

Z.U

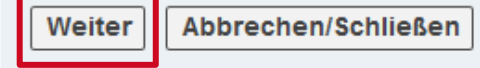

@2016 Universität zu Köln. Alle Rechte vorbehalten. | UzK - CAMPUSonline - Schulungssystem powered by CAMPUSonline® | KLIPS 2.0 Online-Hilfe | Feedback

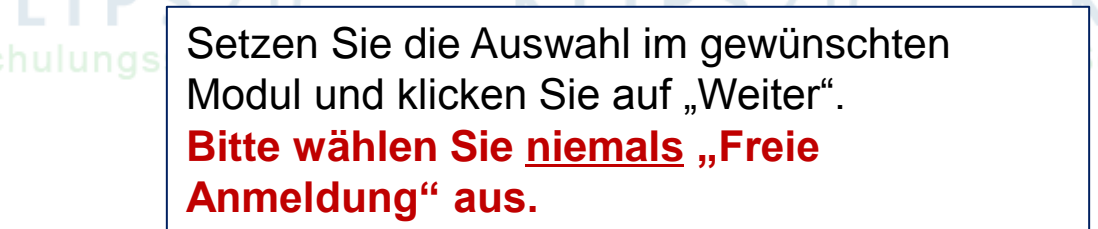

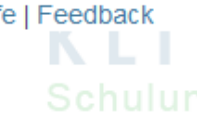

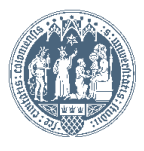

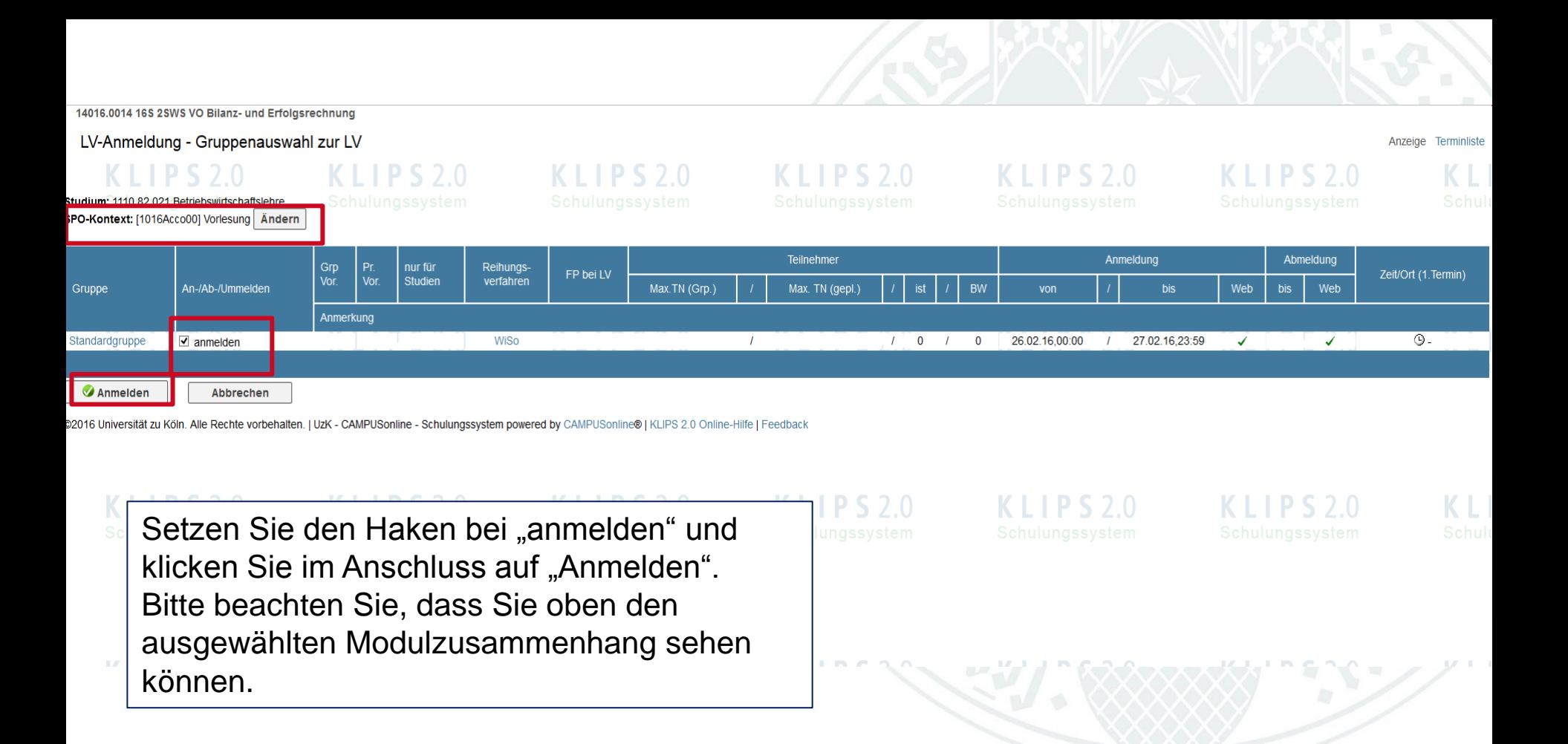

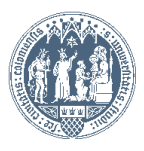

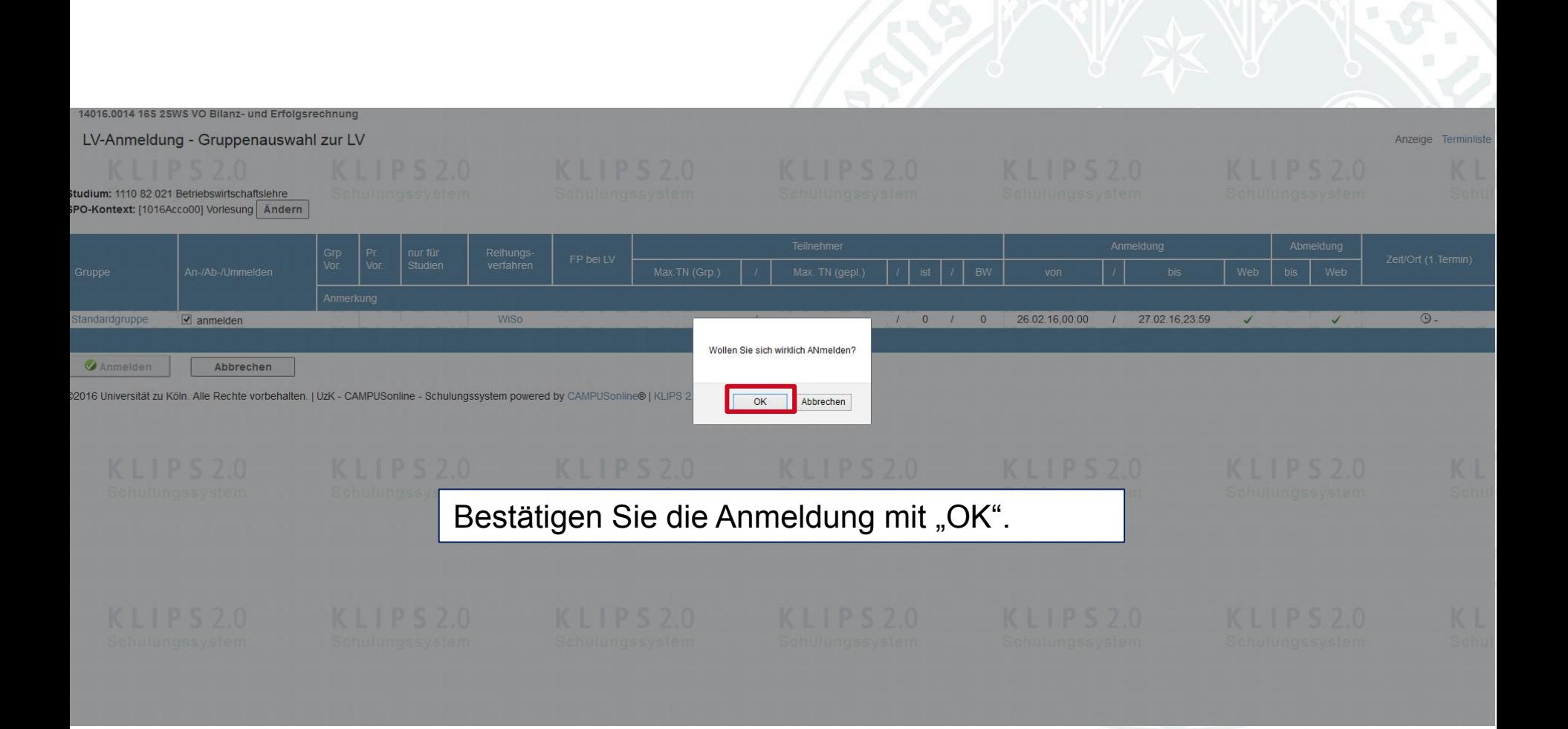

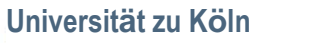

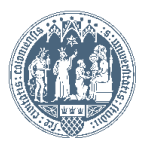